# Check test results online

## Using NHS App

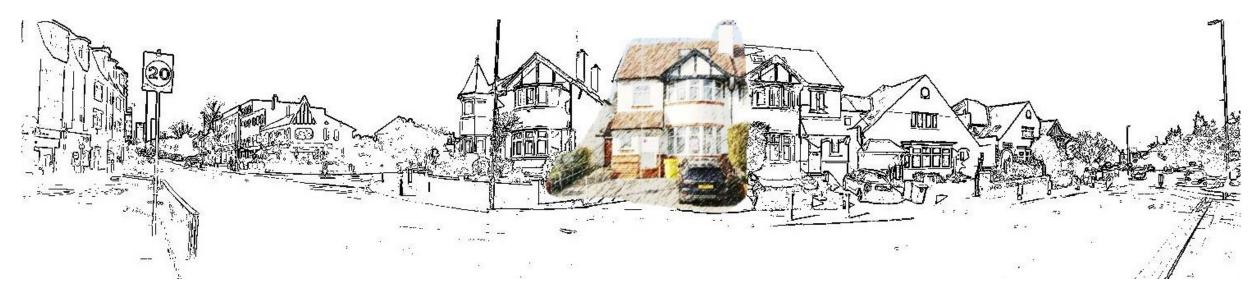

## **NHS App** Download from App Store or Google Play

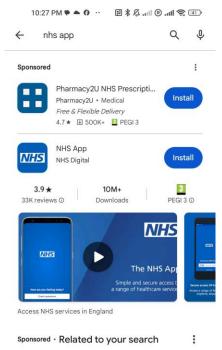

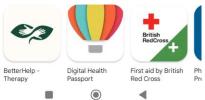

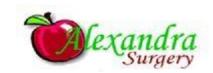

# You may need security check the first time

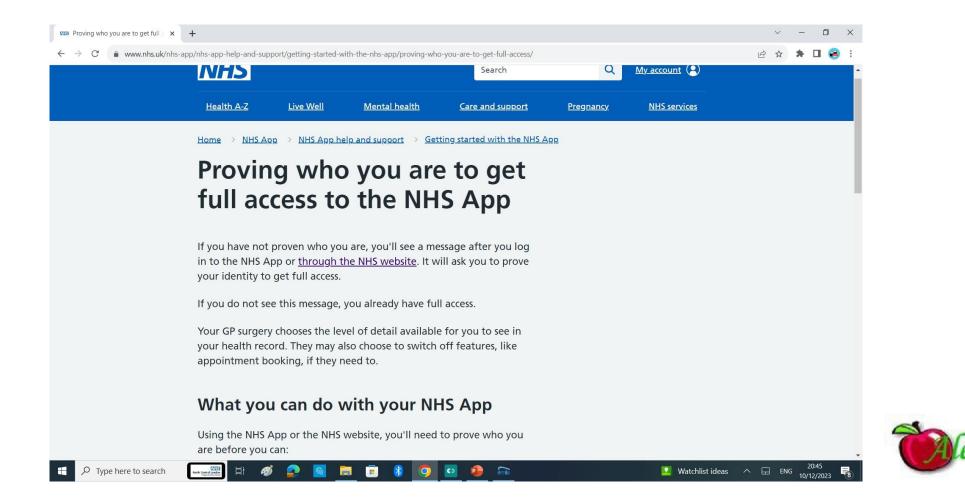

# Open the app

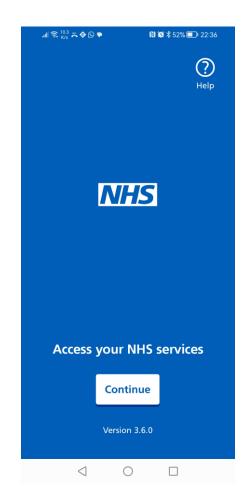

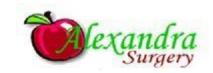

# all ℜ 271 A ♦ D ● N № \$ 52% ■ 22:36 X Close NHS login

## Enter your email address

If you have used the NHS App or other NHS websites or apps such as coronavirus (COVID-19) services, you should enter the email address you used to register for them.

We will check if you have an NHS login. If not, you can set one up.

Email address

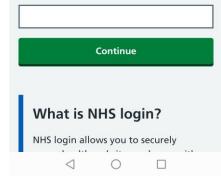

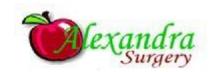

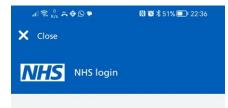

#### K Back to: Enter your email address

### Enter your password

Enter your password to log in.

Password

Show

If you cannot remember your password, you can <u>reset it</u>.

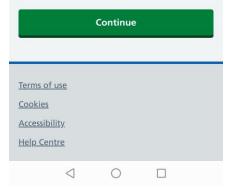

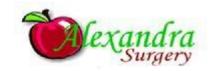

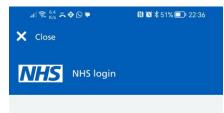

## Enter the security code

We sent a text to •••••• 2023.

- Not received a text?
- Security code

The code is 6 digits

Remember this device and stop sending security codes

- What does remember this device mean?
- ▶ <u>I cannot log in using my mobile phone</u>

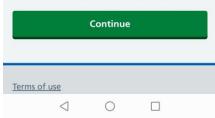

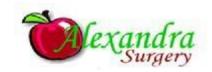

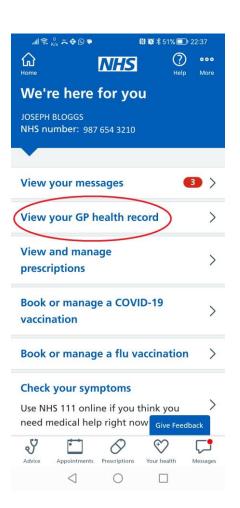

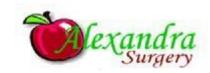

#### 

## Your GP health record

### Important

Your record may contain sensitive information. If someone is pressuring you for this information, contact your GP surgery immediately.

You have a legal right to access the information in your record.

Your record shows personal data, such as your details, allergies and medications.

Depending on what your GP surgery shares, you may also see:

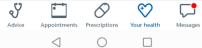

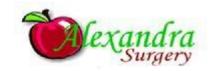

|                                                                 |            | In class 1 |
|-----------------------------------------------------------------|------------|------------|
| II 🗟 <sup>57</sup> # � © ♥ 🛛 🕅 🐼 🕏 519                          | 6 🔲 22     | 2:38       |
| ம் NHS                                                          | ?          | 000        |
| Home                                                            | Help       | More       |
| < Back                                                          |            |            |
| Allergies and adverse reaction                                  | <b>s</b> 0 | >          |
| Medicines                                                       | 8          | >          |
| Immunisations                                                   | 32         | >          |
| Health conditions                                               | 0          | >          |
| Test results                                                    | 142        | 2 >        |
| Consultations and events                                        | 0          | >          |
| Documents                                                       | 0          | >          |
| You may see medical abbreviation:<br>you are not familiar with. | s that     |            |
| Help with abbreviations                                         |            |            |

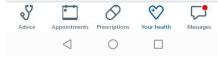

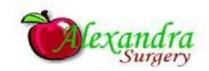

# Jill つ Jill Jill 口 Jill Jilll <td

## **Test results**

Showing results from 2023

October 2023

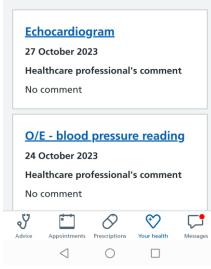

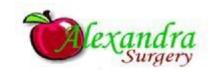

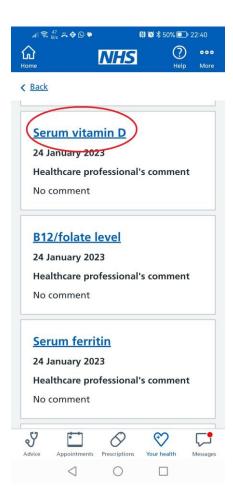

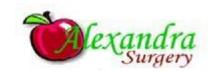

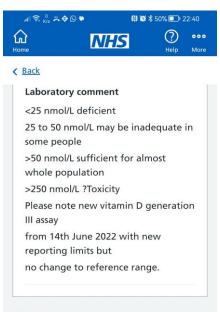

### Your result

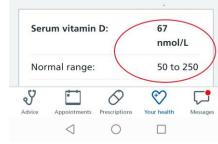

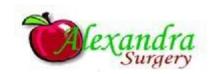

# What does the test mean— Lab Tests Online UK Search for website.

3 📶 🕱 📴 🕇 🖗 🔃 🖹 🖄 64% 🔳 20:15 ☆ google.co.uk/sea +1 :  $\equiv$ Sign in Szoocle, Q lab tests online J . . Results App Reviews Reference range Lab Tests Online.org.uk LTO : https://labtestsonline.org.uk Lab Tests Online-UK Lab Tests Online-UK is written by practising laboratory doctors and scientists to help you understand the many clinical laboratory tests that... Tests Index Full Blood Count (FBC) Liver Blood Tests

Learn More

Index of Conditions

HbA1c Test

 $\triangleleft$   $\bigcirc$   $\Box$ 

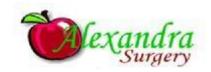

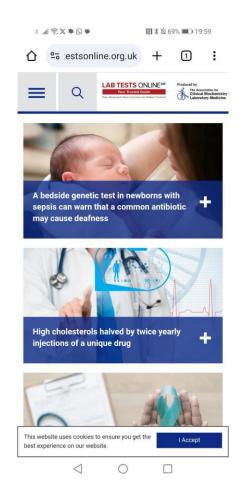

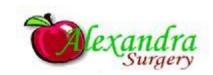

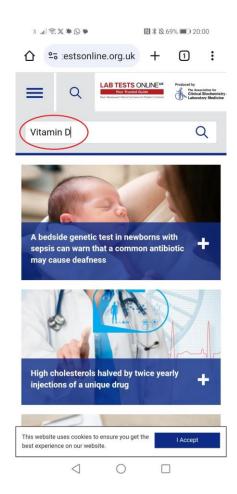

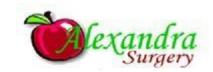

## 

Read More 🕨

### Vitamin B12 and Folate

Read More 🕨

#### Vitamin

Any of a group of organic compounds that, in very small amounts, are essential for normal growth, development, and metabolism. They cannot be synthesized in the body (with a few exceptions) and must be supplied by the diet. Lack of sufficient quantities of any of the vitamins produces a specific deficiency

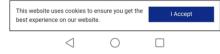

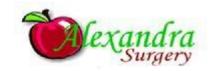

## 3 ...l ≅ X ♥ Q ♥ 🕅 ¥ & 68% = 20.02

See More +

There are two...

### **Common Questions**

| How is it used?                       | + |
|---------------------------------------|---|
| When is it requested?                 | + |
| What does the test result mean?       | + |
| Is there anything else I should know? | + |
| Who do we treat?                      | + |
| See More Common Questions             | + |

#### **Related Content**

On This Site Tests: Calcium; Phosphate; Parathyroid Hormone (PTH); Magnesium; Bone Markers; Trace Elements

 $\triangleleft$  0  $\square$ 

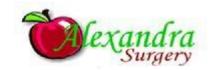

# Other useful information www.nhs.uk

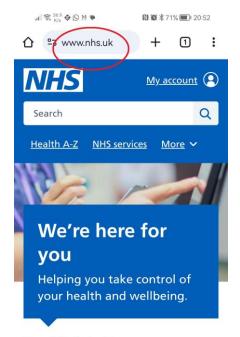

## Health A to Z

Your complete guide to conditions, symptoms and treatments, including what to do and when to get help.

#### So to the Health A to Z

 $\triangleleft$  0  $\square$ 

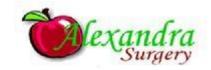

# Still unsure? We are here for you.

| а                 | 🛜 424<br>₿/s � ᠑                             | M 🗭                                                                                       | 10 10 \$ 7                  | 🛯 🗑 🗏 71% 🔳 20:54 |    |  |
|-------------------|----------------------------------------------|-------------------------------------------------------------------------------------------|-----------------------------|-------------------|----|--|
|                   | 25 indra                                     | asurgery.co                                                                               | m +                         | 1                 | :  |  |
| 18.0              | 05.2023                                      |                                                                                           |                             |                   |    |  |
|                   |                                              |                                                                                           |                             |                   |    |  |
| REC<br>REP<br>eCC | QUEST TEL<br>PEAT PRES                       | CESS HEAL<br>EPHONE O<br>CRIPTION<br>VICE AVAIL                                           | CONSULT<br>CERTIFIC         | ATION,<br>CATE, B | Y  |  |
| CLI               | CK RED BU                                    | JTTON TO                                                                                  | GET STAR                    | TED.              |    |  |
| s<br>(            | elf-help inf<br>in administi<br>such as a si | e from your o<br>ormation or<br>ative reques<br>ck note or te<br>onse before the end of t | have<br>st<br>est results)? | 04                |    |  |
| -                 |                                              |                                                                                           |                             | - <b>T</b>        |    |  |
| PRA               | B                                            | FORMATIC                                                                                  | ON LEAFLE                   |                   |    |  |
| APF               | POINTMEI                                     |                                                                                           | EVENING                     | GS, ON            |    |  |
| APF               | POINTMEI<br>EKENDS A                         | NTS IN THE                                                                                | EVENING                     | GS, ON<br>'S      | GP |  |

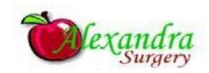